### рециркуляция воздуха в системах СКВ

# Условия применения рециркуляции

- Рециркуляция применяется в тех случаях, когда требуемое количество приточного воздуха превышает минимально необходимое.
- В теплый период года использование рециркуляции (вместо увеличения количества наружного воздуха) способствует снижению расходов холода.
- В холодный период года в аналогичных условиях позволяет снизить теплопотребление.

### условие возможности применения рециркуляции

- Отсутствие вредных (бактериологическое загрязнение, токсическое, пахучие и др.) Или пожаровзрывоопасных веществ.
- Энтальпия удаляемого воздуха (в теплый период года) должна быть ниже энтальпии наружного .
- Соответствие архитектурно-планировочным и технико-экономическим требованиям.

Кондиционирование воздуха на основе адиабатического (изоэнтальпного) охлаждения

## Конструкция форсунки

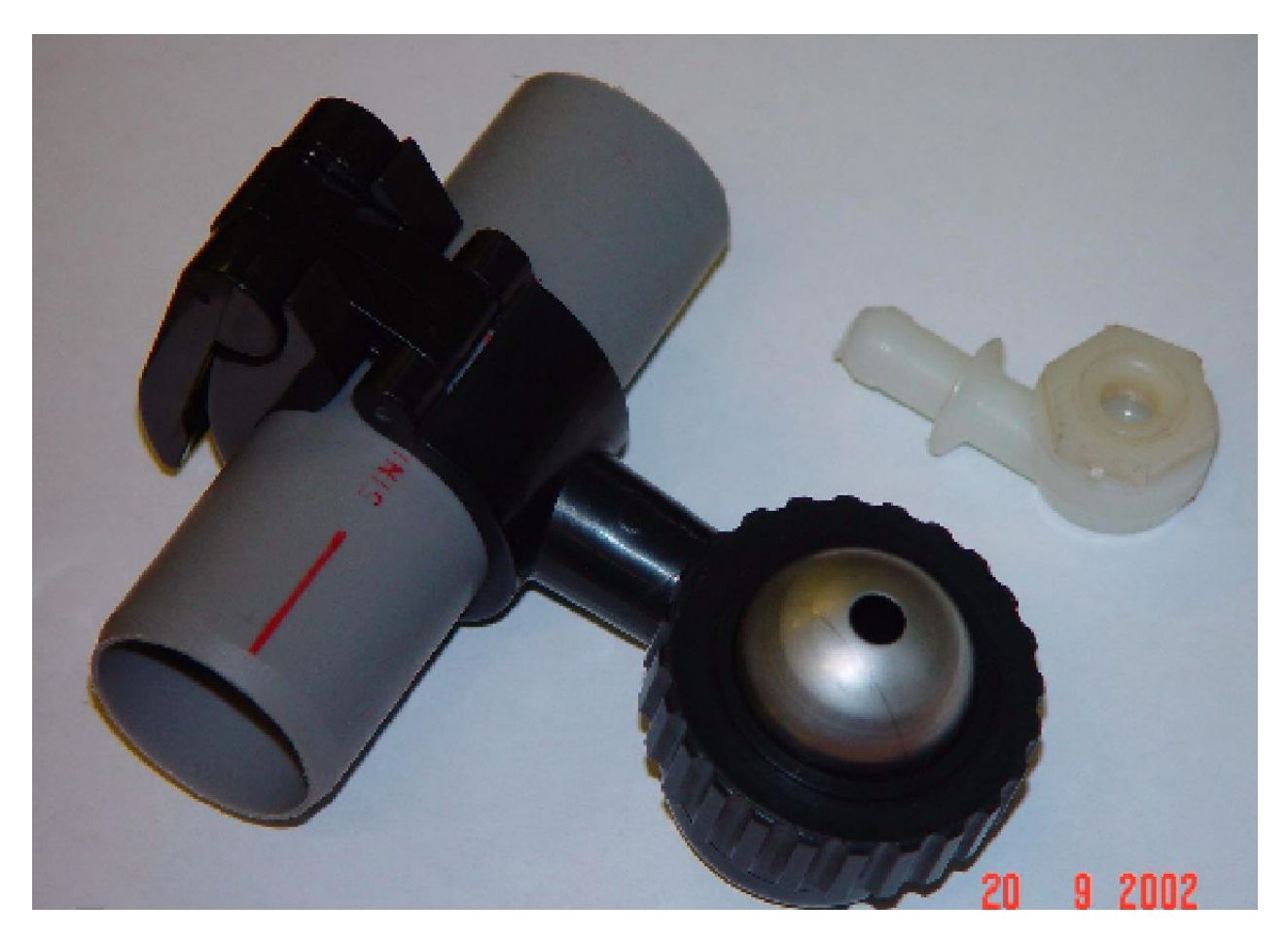

# Вид оросительной секции

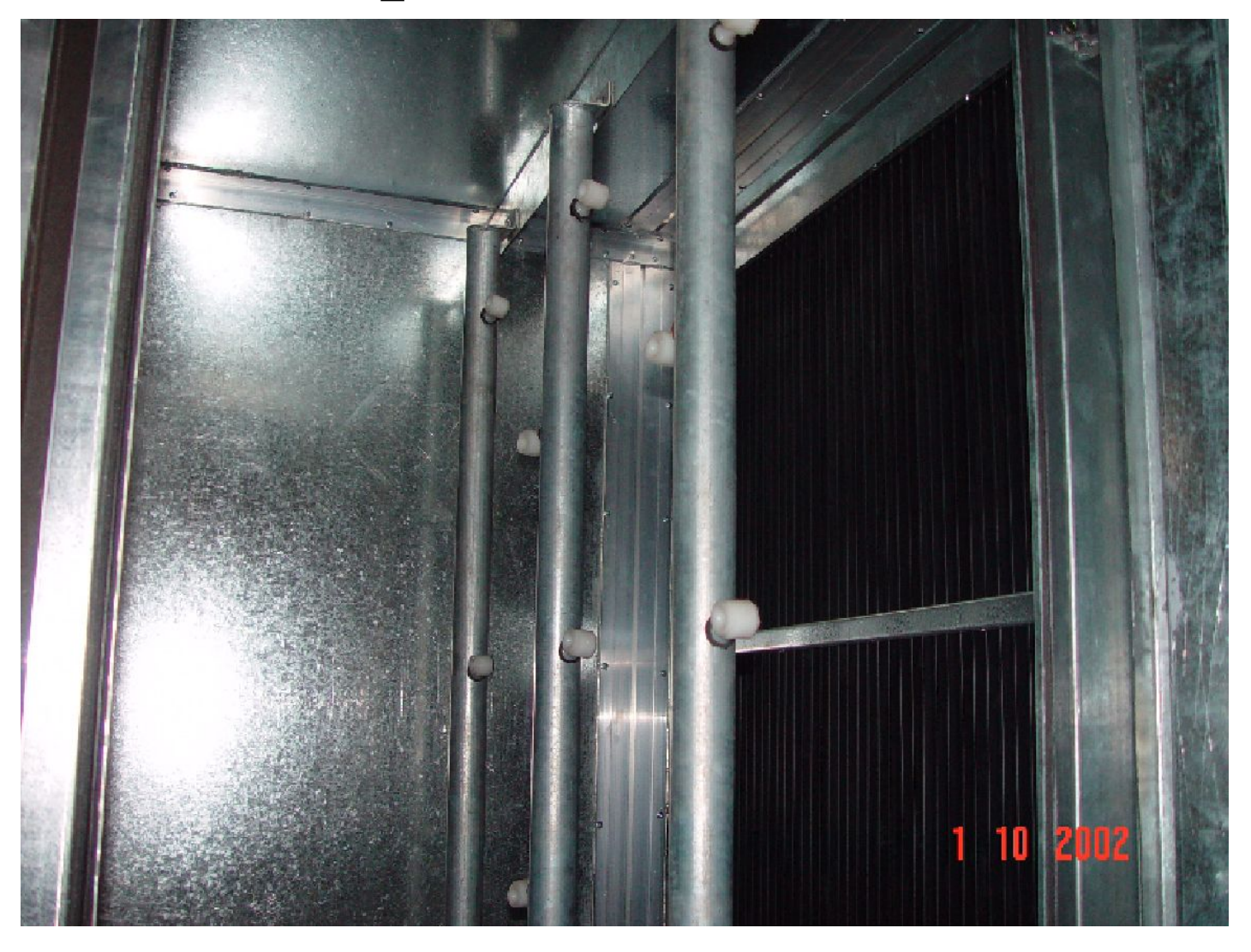

## Сотовый увлажнитель

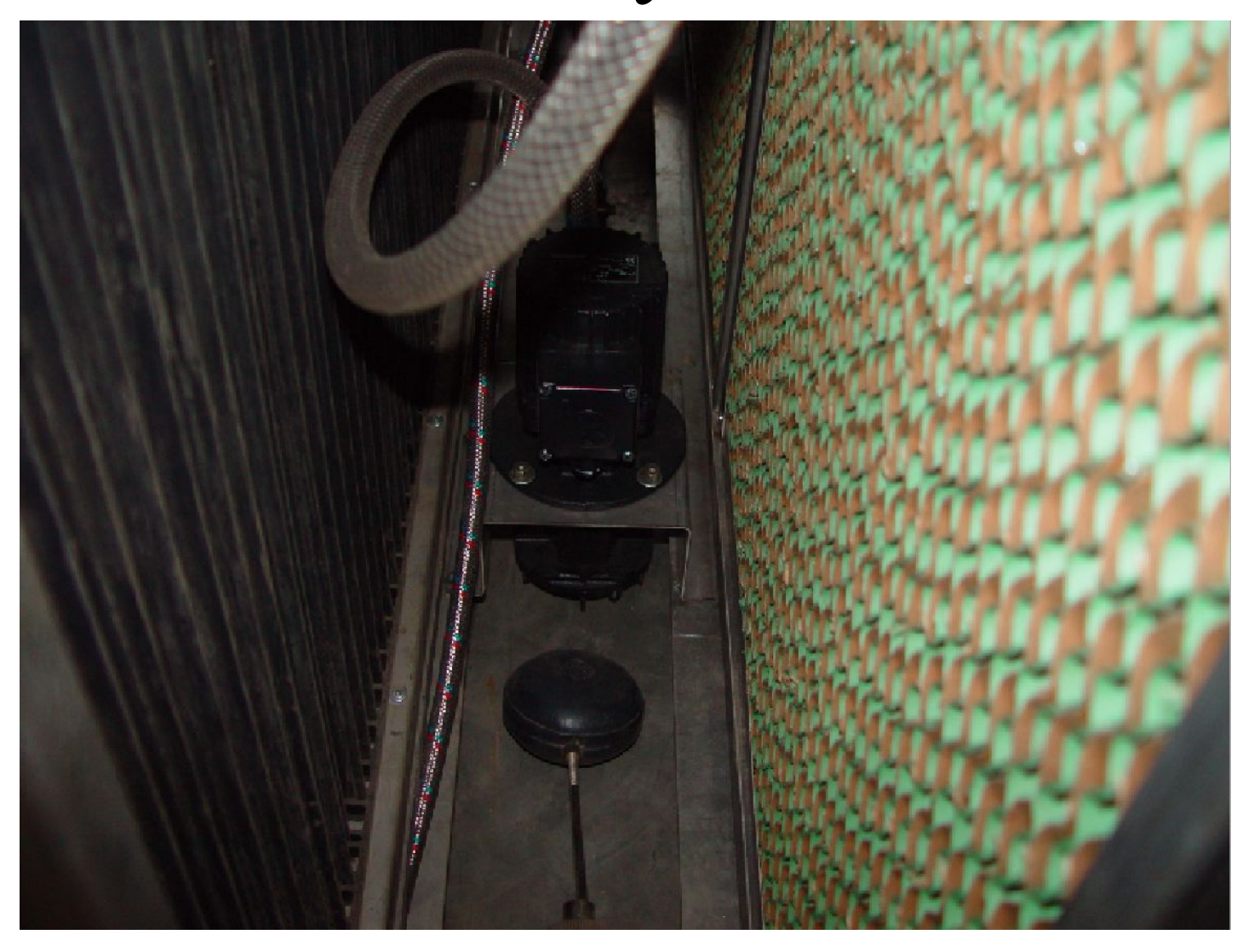

## Каплеуловитель

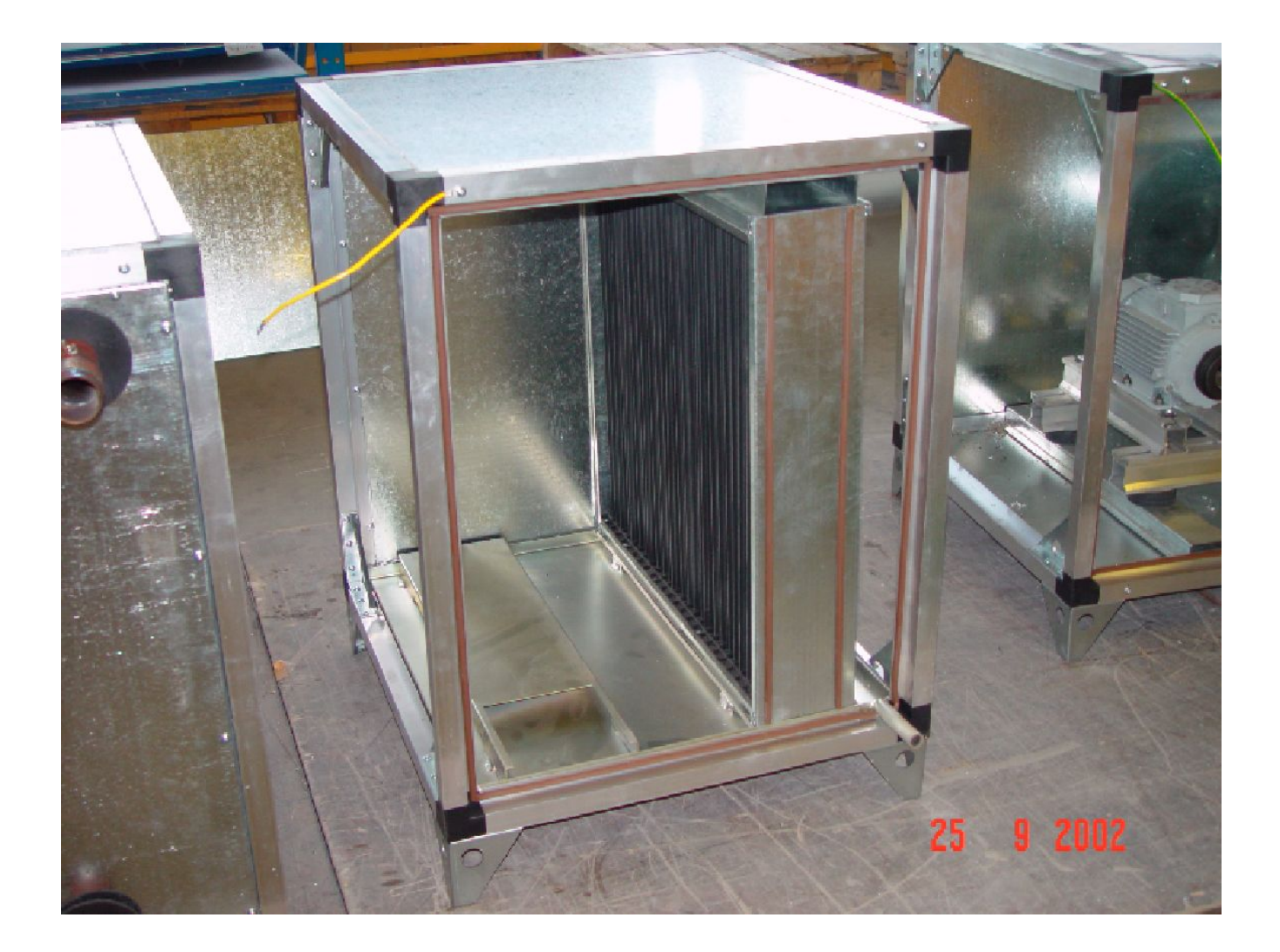

### Схема прямоточного изоэнтальпного охлаждения

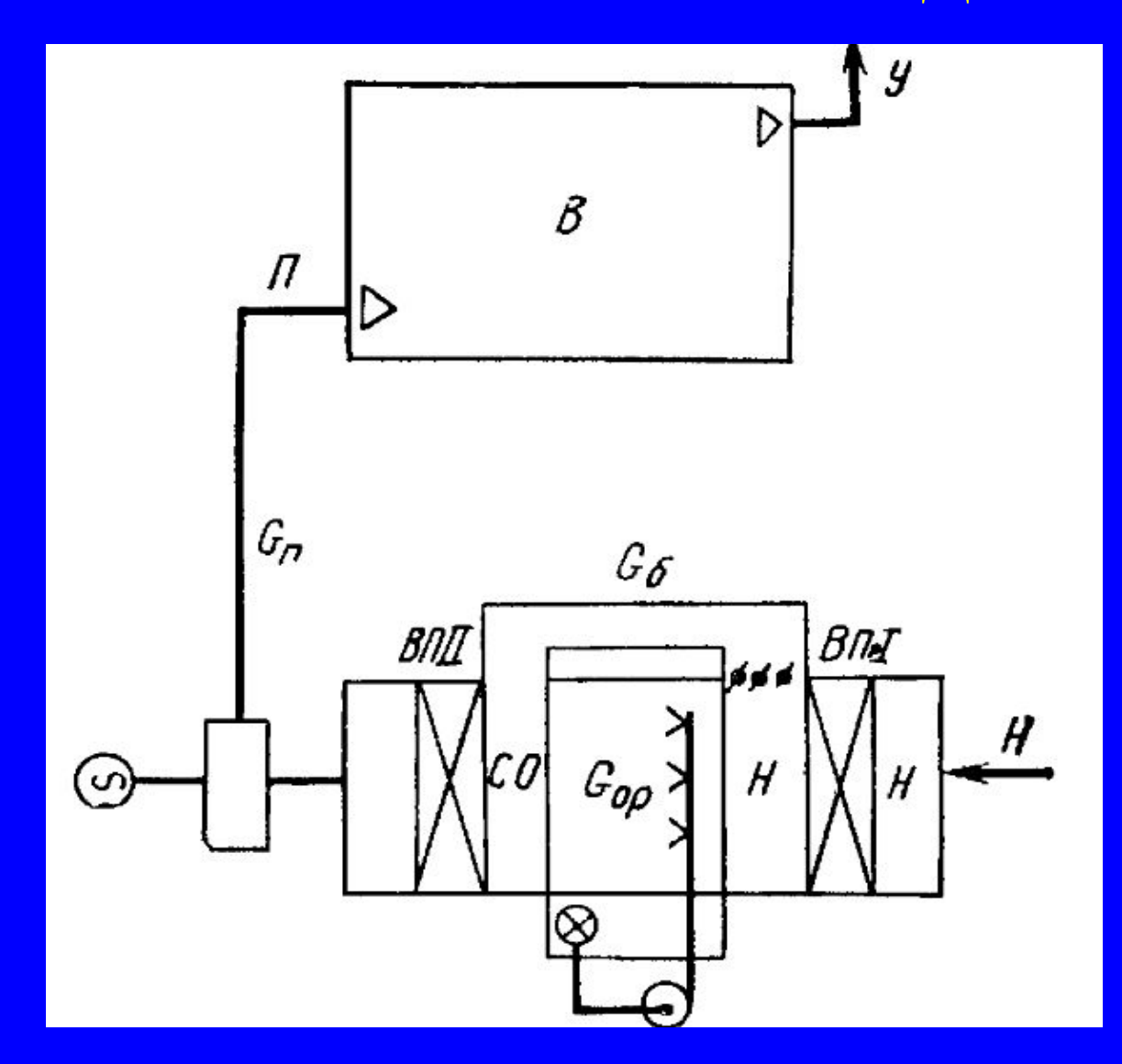

## Процесс обработки воздуха

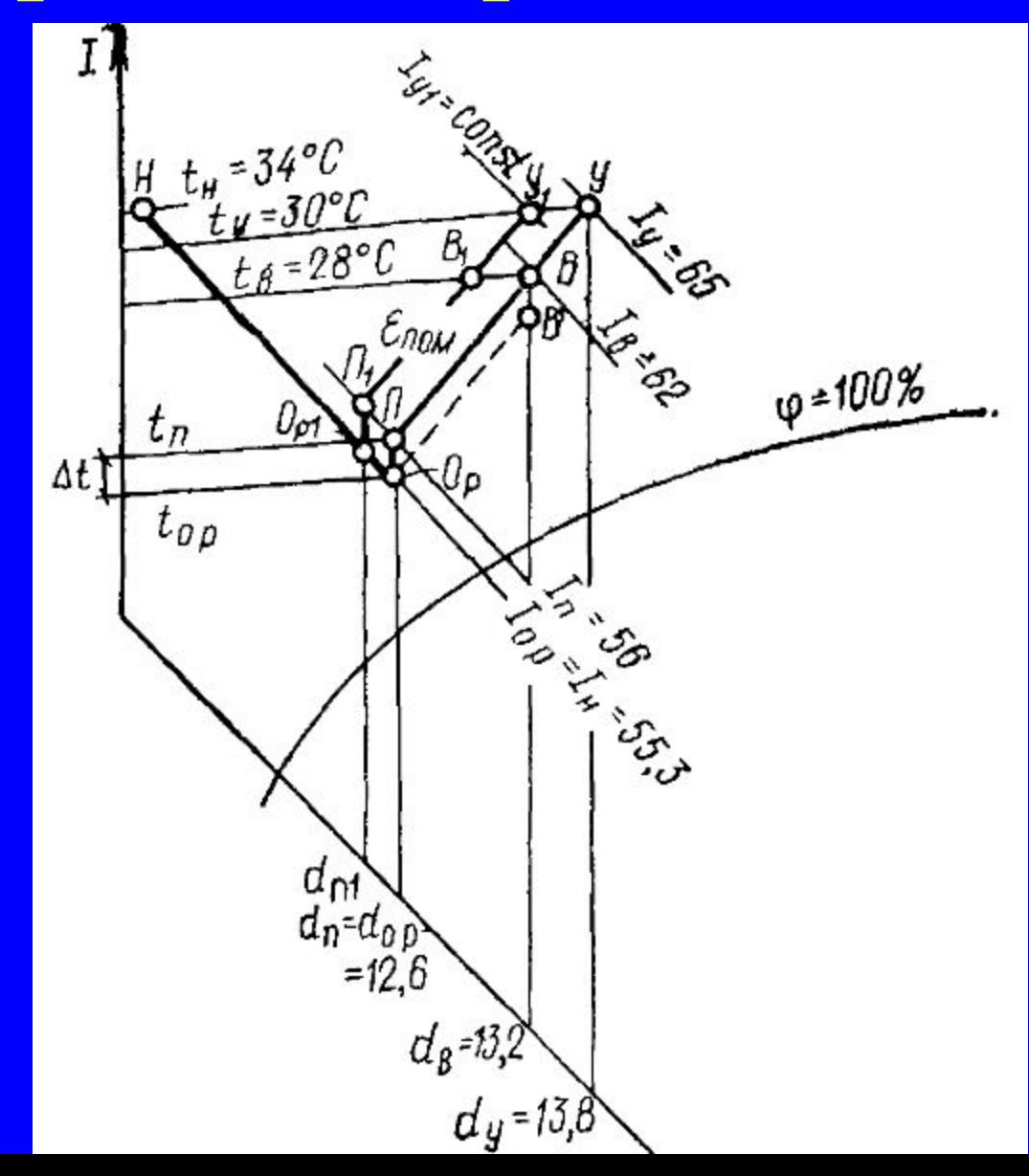

### Исходные данные для расчета

- Расчетные параметры наружного и внутреннего воздуха  $(t_{H}^{\mathsf{T}}, I_{H}^{\mathsf{T}}, t_{H}^{\mathsf{T}}, \phi_{H}^{\mathsf{T}})$
- Избытки полного тепла и влаги ( $\Sigma Q_{\pi}$ , ΣW), полученные при составлении тепло влажностного баланса помещений
- Температура удаляемого воздуха t

### Основные цели расчета

- Определить параметры характерных точек изменения состояния воздуха
- Установить возможность применения способа кондиционирования
- Определить требуемый воздухообмен
- Определить количество воды испаряющейся в оросительной камере

### Построение процесса

- Наносим на I-d диаграмму точки Н и В, соответствующие наружному и внутреннему воздуху
- Через точку Н проводят линию I = const
- Определяем повышение температуры в результате подогрева в вентиляторе и воздуховодах

$$
\Delta t = 0,001 \Delta P
$$

• В результате изоэнтальпного процесса обрабатываемый в камере орошения воздух должен получить состояние, характеризуемое точкой Ор. • Соответствующая этой точке температура должна быть ниже

температуры приточного воздуха.

### Вспомогательные построения

- От точки В по линии d=const в масштабе температур откладывают отрезок ВВ', соответствующий 1-1,5 °С
- Через точку В' проводят луч процесса Е до пересечения с линией I = const в точке O,
- Через точку О проводят линию d=const, на которой верх откладывают отрезок 1-1,5 °С
- Наносим точку П, характеризующую состояние приточного воздуха
- На пересечении **ε** с изотермой t<sub>y</sub> наносим точку **У.**
- Прямая **ПВУ** представляет собой линию процесса изменения состояния воздуха в помещении.
- Расход приточного воздуха определяют из условий удаления избытков теплоты и влаги.

$$
G_{\mathbf{n}} = \Sigma Q_{\mathbf{n}}/(I_{\mathbf{y}} - I_{\mathbf{n}});
$$
  

$$
G_{\mathbf{n}} = \Sigma W \cdot 10^{3}/(d_{\mathbf{y}} - d_{\mathbf{n}}).
$$

- После расчета необходимо проверять соответствие полученного значения воздухообмена минимальному расходу воздуха если оказывается, что  $G_n < G_{n,\text{min}}$ то следует принять  $G_{\text{n}} = G_{\text{n,MHH}}$  И произвести корректировку построения.
- Полагая постоянными  $t_{y}$  и  $t_{B}$  вычисляют I у при.

$$
I_{\rm y1} = I_{\rm \pi} + \Sigma Q_{\rm \pi}/G_{\rm \pi,\,mHH}
$$

На пересечении t и I наносим точку У Через точку У проводят линию  $\varepsilon$ , на пересечении которой с изотермой t получают точку В, , а на пересечении с линией  $I_{n}$  – точку  $\Pi_{1}$ .

- Основное достоинство простота и отсутствие в источниках теплоты и искусственного холода.
- К недостаткам относится зависимость работы и эффективности от параметров внешний среды.